**Photoshop CS6 KeyGenerator License Code & Keygen Download [Mac/Win]**

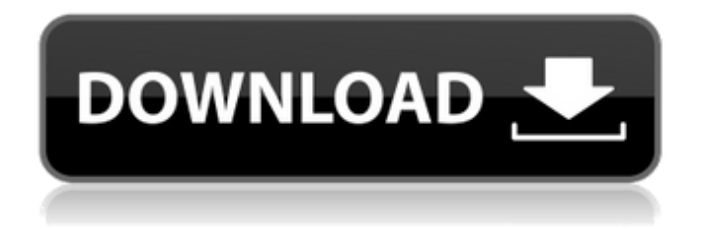

**Photoshop CS6 Crack License Key Full Free Download [32|64bit] [Latest 2022]**

# 3. \*\*After entering your settings, press Enter (Return) to save your changes\*\*. These are your settings for the next time you open the file. 4. \*\*Click the Flatten Image icon at the

bottom of the dialog box to reset your options back to default\*\*. As you create layers in the image, Photoshop displays a small box that lists the pixels used in each image area. You can click this icon to see a white background with blue squares (which represent pixels) that you can drag around to add or subtract from

your file. After this, you'll have the four color swatches that you see here. The fourth blue swatch is the white background. The other three are the new layer masks that are applied to your photo, and you'll learn about them next. 5. \*\*Open the Layers panel and select the "super layer" icon with the number four

to the right of its name in the Layers palette\*\*. You should now see the black background and four overlapping square masks inside it. When you select this super layer, a little gray line appears to indicate that it's selected. Just below the line is a little plus sign. 6. \*\*With the gray background still selected, move the

cursor onto the photo layer, where you see the four square masks\*\*. After you mouse over the photo layer, the gray background begins to change to an overlay with black squares that represent the pixels used in the photo layer. Click this picture and see that it changes to a black background with four overlapping

white masks. These masks make the white areas of the photo transparent, and the black areas are visible through the layers. The white shapes are

transparency masks, and you can control their transparency

by adjusting the Opacity slider at the bottom of the Layers palette. 7. \*\*With the four masks still selected, click the

Transparency icon with the little cube at the right end of the toolbar\*\*. Figure 7-7. The layers in your image are actually built on layers. You can change the opacity of individual layers with a slider just like you use to adjust transparency in an image. The little "X" icon, shown here, removes a layer, but it does not delete

# the actual pixels that make up the layer. You can simply create new, overlapping masks in the photo and apply them as a layer mask. In the dialog box that appears (Figure 7

**Photoshop CS6 Free**

[This tutorial is a collaboration of data from Unsplash, GraphicStock,

Pixabay and BANAsource.com. All images mentioned in this tutorial, along with other public domain sources, are public domain. Therefore, you can use them without restrictions. Before you begin, I suggest checking out some of my previous tutorials: Lighten Photoshop editing tips for beginners These are some of

the most common editing mistakes that people make when editing images. You may have seen those tips while editing before, but have you ever thought about why you did it or whether there are any other ways of accomplishing the same thing? Why keep doing that? Some people like to follow a standard

method to every editing task because they are used to it. This keeps them comfortable and does not give them much of a learning curve to take on more advanced edits. However, photography editing is more than just following a standard method. The editing process is a result of feedback. You are not just following a

set of instructions, you are using your knowledge of the composition, light, and what you are trying to do in your image to create new work. Here is a list of the 10 reasons why you need to look at your own approach instead of doing it the "same way" as everyone else. 1. Keeping things simple The reason the PSBTS edition

became so popular is that it is quite easy and simple to use. What you need to do is focus on the following: Maintain a good balance between ease of use and power Able to focus on only one thing at a time Ease of use is just as important as power Working with a focus camera means that you probably have your entire workflow

planned out before you take a shot. While that may not be the case for many amateur photographers, it is great to make sure that you have a good plan in place when editing. You only have so much time in the day to work on things like learning new editing techniques. If you feel like you are having to dedicate a significant amount of time to learning a new technique, you are making a loss. If you are not using a difficult technique, then you may as well just stick with simpler edits. It can take you a long time to learn techniques. So make sure that what you are teaching yourself is something you are going to use for a good part of your

### career 388ed7b0c7

# Brushes Brushes are among the most important tools in Photoshop. They can be used for various effects, including compositing, painting, erasing and retouching images. It is possible to select a stylus with Photoshop, but, as far as we know, it only works on OS X. You can read more

# about Brushes from our Photoshop Help. When you click on the Brush Options panel, you can see in that panel the currently selected Brush: So you can select the Brush Tool, the Healing Brush, or the Eraser. Notice that, by default, the Brush Tool is selected. You can change this in the Brush panel, which you will see if

# you expand the Brush panel: You can change the brush type, the brush size, and, in the Brush Options panel, you can see the Brush Controls to set the opacity of the brush. You can also see a small preview window. Under the Effects panel, you can see the available built-in Brush effects. The Brush and Image

# Adjustment window is the area where you edit your Brush settings: You can edit the Brush settings in the Brush panel, which is shown in the following window: You can enable or disable the Brush, change the Brush size and brush shape, change the opacity, make the Brush dissolve only in one direction. You

# can also change the Brush opacity from a preview window on the right side of the window. The Eraser provides local and global erasing, and works with a preview on the right side of the Eraser Options panel: And in the same panel, you can select the Brush Size and Shape: The Healing Brush features very interesting options,

# such as grain, blur and softening. In the Healing Options panel you can see the preview window on the right side of the window: To use the Healing Brush, select the Healing Brush Tool and then click on the area where you want to erase. Then you can move the Mouse pointer up to click and drag over the area where you want

# the image to be fixed. The Healing Tool lets you select an area in an image by clicking on it with the selection tool, then erasing the unwanted area in the same way. In the following windows you can see the preview of the Healing Brush: Select the Eraser on the Effects panel. You can select different eraser

### shapes by clicking on the Eraser Shape pane, then moving the mouse pointer:

**What's New in the Photoshop CS6?**

# Syracuse, N.Y. -- A decision to limit the number of students using the campus gym is under review as school officials review a mental health professional's report on the behavior of a

football player involved in a sexual misconduct investigation. And Syracuse University suspended student Rosie Ruiz, a basketball player, after she spent the night of the February in-state championship game in a Syracuse-area hotel with Auburn's Rebecca Lynn Grows, a singersongwriter who sings

# under the name Lupica. School spokeswoman Karen Detweiler said Tuesday the school has canceled all Friday evening parties, including a concert that Rosie Ruiz was to perform with friends. The school's disciplinary board suspended Rosie Ruiz, a sophomore basketball player from Chicago, for

# one year starting in March. She was suspended before the university issued an official statement. Rosie Ruiz, in an interview with "Good Morning America" in March, said she had consensual sex with Grows. She also said she wants her privacy respected. Grows has not responded to requests for

comment. During the two hours of interviews with Syracuse officials last week, Grows said he's "always been very respectful of women" and the sex was consensual. "It really was a great night," he said. Grows said he met Rosie Ruiz and her friend a couple of years ago when both were students at IMG Academy in

## Bradenton, Fla. He said they showed up at his show to perform and she gave a positive review to his YouTube channel. He said they talked about going out again and she showed up at a concert he performed at the Carousel Ballroom the same night. He said the two of them drove the 85 miles

# from Syracuse to a hotel near the arena and had consensual sex while watching the championship game. He said they left when the game ended, that she promised to call him and that he never heard from her again. He said he had consensual sex with another woman around the same time. "I truly have not messed with

# another woman in the last seven years," he said. During the two hours of interviews last week, Grows said he couldn't describe the relationship and he hoped they could get past it. "It's complicated, you know?" he said. During the interviews, Grows said he was unaware that another person was sharing his hotel

#### room. He has been interviewed by police as part

# To run the game, you'll need at least 2GHz dual-core processor, 1GB or more of RAM and DirectX 9.0c compatible video card with 1024 MB of video RAM and shaders 2.0. Recommended Requirements: To run the game, you'll need at least 2.6GHz dual-core processor,

# 2GB or more of RAM and DirectX 10.1 compatible video card with 1024 MB of video RAM and shaders 3.0. Plot Juan Valdez, the leader of the cyber

## Related links:

<http://fricknoldguys.com/adobe-photoshop-cs5-x64/> [http://feelingshy.com/adobe-photoshop-2021-version-22-3-hacked-with-license](http://feelingshy.com/adobe-photoshop-2021-version-22-3-hacked-with-license-key-x64-april-2022/)[key-x64-april-2022/](http://feelingshy.com/adobe-photoshop-2021-version-22-3-hacked-with-license-key-x64-april-2022/) [https://babussalam.id/adobe-photoshop-2021-version-22-4-1-install-crack-with](https://babussalam.id/adobe-photoshop-2021-version-22-4-1-install-crack-with-license-key-2/)[license-key-2/](https://babussalam.id/adobe-photoshop-2021-version-22-4-1-install-crack-with-license-key-2/) [https://blacoutarimunzil.wixsite.com/skywuterken/post/adobe](https://blacoutarimunzil.wixsite.com/skywuterken/post/adobe-photoshop-2021-version-22-0-1-product-key-activator-latest)[photoshop-2021-version-22-0-1-product-key-activator-latest](https://blacoutarimunzil.wixsite.com/skywuterken/post/adobe-photoshop-2021-version-22-0-1-product-key-activator-latest) [https://mevoydecasa.es/adobe-photoshop-2021-version-22-5-1-serial-number](https://mevoydecasa.es/adobe-photoshop-2021-version-22-5-1-serial-number-serial-key-pc-windows-updated-2022/)[serial-key-pc-windows-updated-2022/](https://mevoydecasa.es/adobe-photoshop-2021-version-22-5-1-serial-number-serial-key-pc-windows-updated-2022/) <http://www.oscarspub.ca/photoshop-2022-version-23-0-1-free-download-2/> [https://skincaresadvice.com/photoshop-2021-version-22-4-1-product-key-free](https://skincaresadvice.com/photoshop-2021-version-22-4-1-product-key-free-for-pc-2022/)[for-pc-2022/](https://skincaresadvice.com/photoshop-2021-version-22-4-1-product-key-free-for-pc-2022/) [https://dogrywka.pl/adobe-photoshop-2021-version-22-4-2-key-generator](https://dogrywka.pl/adobe-photoshop-2021-version-22-4-2-key-generator-download-latest-2022/)[download-latest-2022/](https://dogrywka.pl/adobe-photoshop-2021-version-22-4-2-key-generator-download-latest-2022/) [https://sfinancialsolutions.com/adobe-photoshop-2021-product-key-free-license](https://sfinancialsolutions.com/adobe-photoshop-2021-product-key-free-license-key-x64-updated-2022/)[key-x64-updated-2022/](https://sfinancialsolutions.com/adobe-photoshop-2021-product-key-free-license-key-x64-updated-2022/) <https://unibraz.org/photoshop-2021-version-22-1-1-download-april-2022/> <https://epkrd.com/wp-content/uploads/2022/07/gradalea.pdf> [http://www.ndvadvisers.com/photoshop-cs4-patch-full-version-keygen-for](http://www.ndvadvisers.com/photoshop-cs4-patch-full-version-keygen-for-lifetime-free/)[lifetime-free/](http://www.ndvadvisers.com/photoshop-cs4-patch-full-version-keygen-for-lifetime-free/) [https://mindfullymending.com/adobe](https://mindfullymending.com/adobe-photoshop-2022-version-23-0-keygenerator-full-version-x64-2022/)[photoshop-2022-version-23-0-keygenerator-full-version-x64-2022/](https://mindfullymending.com/adobe-photoshop-2022-version-23-0-keygenerator-full-version-x64-2022/) [http://yotop.ru/2022/07/05/adobe-photoshop-cc-2015-version-17-torrent](http://yotop.ru/2022/07/05/adobe-photoshop-cc-2015-version-17-torrent-download-mac-win/)[download-mac-win/](http://yotop.ru/2022/07/05/adobe-photoshop-cc-2015-version-17-torrent-download-mac-win/)

[https://www.luthierdirectory.co.uk/photoshop-2021-version-22-3-1-hack-patch](https://www.luthierdirectory.co.uk/photoshop-2021-version-22-3-1-hack-patch-with-product-key/)[with-product-key/](https://www.luthierdirectory.co.uk/photoshop-2021-version-22-3-1-hack-patch-with-product-key/)

[https://wailebconsclinpame.wixsite.com/rudbancsirock/post/adobe-](https://wailebconsclinpame.wixsite.com/rudbancsirock/post/adobe-photoshop-2022-serial-number-and-product-key-crack-registration-code)

[photoshop-2022-serial-number-and-product-key-crack-registration-code](https://wailebconsclinpame.wixsite.com/rudbancsirock/post/adobe-photoshop-2022-serial-number-and-product-key-crack-registration-code)

[https://mashxingon.com/adobe-photoshop-cc-2018-full-license-free-license-key](https://mashxingon.com/adobe-photoshop-cc-2018-full-license-free-license-key-download/)[download/](https://mashxingon.com/adobe-photoshop-cc-2018-full-license-free-license-key-download/)

[https://energyconnectt.com/wp-content/uploads/2022/07/Photoshop\\_2020\\_Cra](https://energyconnectt.com/wp-content/uploads/2022/07/Photoshop_2020_Crack__Activation_Code__Activation_Key_3264bit.pdf) [ck\\_\\_Activation\\_Code\\_\\_Activation\\_Key\\_3264bit.pdf](https://energyconnectt.com/wp-content/uploads/2022/07/Photoshop_2020_Crack__Activation_Code__Activation_Key_3264bit.pdf)

<https://dogrywka.pl/adobe-photoshop-cc-2015-version-18-key-generator-x64/> [https://fabbyhouse.com/2022/07/05/photoshop-2021-version-22-5-jb-keygen](https://fabbyhouse.com/2022/07/05/photoshop-2021-version-22-5-jb-keygen-exe-free-registration-code-mac-win-april-2022/)[exe-free-registration-code-mac-win-april-2022/](https://fabbyhouse.com/2022/07/05/photoshop-2021-version-22-5-jb-keygen-exe-free-registration-code-mac-win-april-2022/)

<https://fennylaw.com/photoshop-cc-2019-free-updated-2022/>

[http://lovetrustfoundation.com/wp-](http://lovetrustfoundation.com/wp-content/uploads/2022/07/Adobe_Photoshop_2022__Activation__WinMac.pdf)

[content/uploads/2022/07/Adobe\\_Photoshop\\_2022\\_\\_Activation\\_\\_WinMac.pdf](http://lovetrustfoundation.com/wp-content/uploads/2022/07/Adobe_Photoshop_2022__Activation__WinMac.pdf) [https://royalbeyouty.com/2022/07/05/photoshop-2022-version-23-2-universal](https://royalbeyouty.com/2022/07/05/photoshop-2022-version-23-2-universal-keygen-license-key-latest-2022/)[keygen-license-key-latest-2022/](https://royalbeyouty.com/2022/07/05/photoshop-2022-version-23-2-universal-keygen-license-key-latest-2022/)

<http://ratucnc.com/?p=7775>

<https://ibipti.com/adobe-photoshop-2021-version-22-4-product-key-full-free/> <https://1w74.com/photoshop-2021-version-22-4-full-product-key-2022/>

[https://xtc-hair.com/adobe-photoshop-2021-version-22-0-0-crack-mega-license](https://xtc-hair.com/adobe-photoshop-2021-version-22-0-0-crack-mega-license-code-keygen-free-download-3264bit/)[code-keygen-free-download-3264bit/](https://xtc-hair.com/adobe-photoshop-2021-version-22-0-0-crack-mega-license-code-keygen-free-download-3264bit/)

[https://digi-office.eu/2022/07/05/photoshop-2022-version-23-2-with-license-key](https://digi-office.eu/2022/07/05/photoshop-2022-version-23-2-with-license-key-license-key-pc-windows-2022-new/)[license-key-pc-windows-2022-new/](https://digi-office.eu/2022/07/05/photoshop-2022-version-23-2-with-license-key-license-key-pc-windows-2022-new/)

<https://colombiasubsidio.xyz/?p=12345>

[https://sushira.by/photoshop-2021-version-22-3-1-crack-mega-serial-number](https://sushira.by/photoshop-2021-version-22-3-1-crack-mega-serial-number-full-torrent/)[full-torrent/](https://sushira.by/photoshop-2021-version-22-3-1-crack-mega-serial-number-full-torrent/)